Prise en charge multisectorielle et intégrée des Femmes Victimes de Violences

# ASSOCIATION DE DÉVELOPPEMENT GAFSA SUD-ADGS

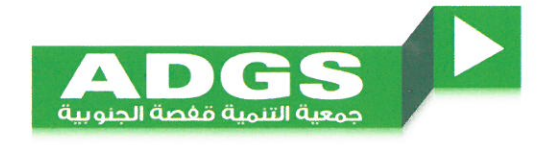

Edition Décembre 2019

#### **L'ASSOCIATION**

L'association ADGS, créée en 03 septembre 1999 est une association de développement socio-économique et de micro finance. Elle s'est orientée vers la résolution des problèmes et l'amélioration des conditions de vie des couches vulnérables.

L'ADGS œuvre à outiller principalement les femmes et les jeunes afin qu'ils deviennent des agents actifs dans la vie économique dans la région de Gafsa et ses environs.

## **HORRA WA FAÂLA, CENTRE<br>DE PRISE EN CHARGE MULTISECTORIELLE ET INTÉGRÉE DES FEMMES VICTIMES DE VIOLENCES**

Le centre dispose de deux unités séparées pour les survivantes en ambulatoire ou résidentes, il offre des services complets et intégrés.

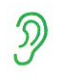

D'accueil, d'écoute et d'orientation

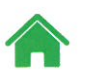

D'hébergement d'urgence avec une capacité d'accueil de 11 lits

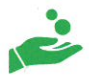

De prise en charge sociale, juridique, médicale et psychologique

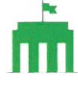

De médiation et coordination avec les institutions gouvernementales et non gouvernementales

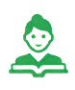

De renforcement de capacité et d'autonomisation socio-économique

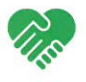

D'accompagnement social et de réalisation des projets de vie

#### **BONNES PRATIQUES** ET RÉSULTATS ATTEINTS

· Une prise en charge respectueuse des procédures opérationnelles standards respectant les principes d'égalité de genre, de droits humains, de sécurité et de confidentialité dans une approche axée sur la victime.

- · Réalisation d'une étude quantitative et qualitative de la prise en charge des femmes victimes de violences (FVV) dans le centre Horra Wa Faâla et capitalisation des bonnes pratiques.
- Un conseil consultatif permettant à l'association d'avoir un avis externe sur sa performance et de s'entourer d'experts dans différents domaines.
- · Implication des survivantes dans la vie de l'association en tant que bénéficiaires et en tant que membre actif.
- Une forte relation avec les intervenants publics de tous les ministères et instances concernées et mise en place de protocoles locaux et de mécanismes de coordination dans la région de Gafsa.
- · Force de proposition auprès des institutions gouvernementales à l'échelle régionale pour l'amélioration des mécanismes de prise en charge des FVV.

#### **ENTRE LE** 1ER JANVIER 2017 ET LE 30 JUIN 2019 :

- Nombre total de séances 778 d'écoute
- 1975
- Nombre total de consultations juridiques, sociales et médicales
- Nombre total de services et 671 de mesures obtenues auprès des institutions gouvernementales
- 809
- Nombre total de nuitées passées aux centres d'hébergement
- 168

Nombre total de sessions de formation ou de groupes de parole

### **CONTACT**

E-mail: ass.dev.gafsasud@gmail.com Téléphone : +216 99 231 994

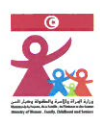

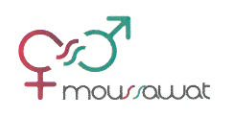

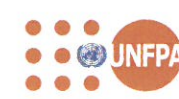

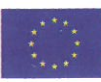